## МИНИСТЕРСТВО ОБРАЗОВАНИЯ КРАСНОЯРСКОГО КРАЯ

краевое государственное бюджетное профессиональное образовательное учреждение «Красноярский строительный техникум»

Утверждено приказом

от "07" октября 2021 года № 64-а

# **ОСНОВНАЯ ПРОГРАММА ПРОФЕССИОНАЛЬНОГО ОБУЧЕНИЯ - ПРОГРАММА ПРОФЕССИОНАЛЬНОЙ ПОДГОТОВКИ ПО ПРОФЕССИИ РАБОЧЕГО (ДОЛЖНОСТИ СЛУЖАЩЕГО)**

По профессии: **27534 «Чертежник-конструктор»**

Квалификация: **«Чертежник-конструктор»**

**3-й разряд**

**Красноярск** 2021год

Разработчик:

.

краевое государственное бюджетное профессиональное образовательное учреждение «Красноярский строительный техникум»

Составитель: Васильянская Маргарита Викторовна, преподаватель высшей квалификационной категории, КГБПОУ Красноярский строительный техникум

Ф.И.О., квалификация, должность, наименование ГОУ СПО

Рассмотрено на заседании метод.комиссии Протокол № 6 от 30.09. 2021 г.

## **СОДЕРЖАНИЕ**

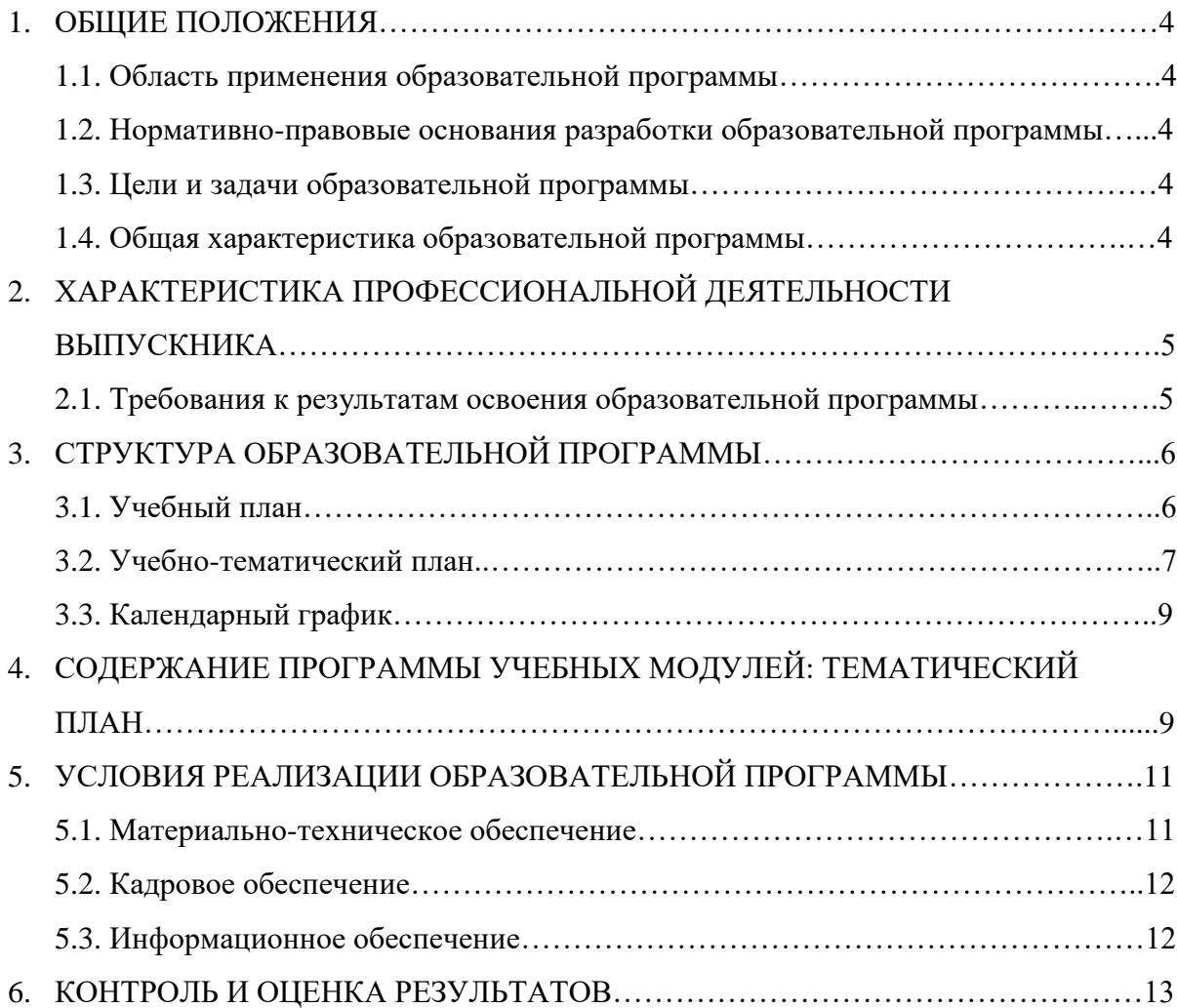

#### **1. ОБЩИЕ ПОЛОЖЕНИЯ**

#### **1.1. Область применения образовательной программы**

Образовательная программа профессионального обучения по профессии 27534 «Чертежник-конструктор» предполагает освоение основных модулей профессионального обучения по программам профессиональной подготовки по профессиям рабочих, должностям служащих за счет средств бюджета Красноярского края и собственных средств граждан и/или предприятий.

#### **1.2. Нормативно-правовые основания разработки образовательной программы**

Основная программа профессиональной подготовки рабочих, служащих по профессии: 27534 Чертежник-конструктор разработана на основе:

- приказа Министерства образования и науки Российской Федерации от 02.07.2013 № 513 «Об утверждении Перечня профессий рабочих, должностей служащих, по которым осуществляется профессиональное обучение»;

- единого квалификационного справочника, 27534 Чертежник-конструктор, утвержденный Постановлением Минтруда РФ от 21.08.1998 №37(редакция от 15.05.2013);

- технического описания и спецификаций стандартов Ворлдскиллс по компетенции «Инженерный дизайн CAD».

#### **1.3. Цели и задачи реализации образовательной программы**

**Целью** программы является обучение лиц, ранее не имевших профессии рабочего или должности служащего.

**Задачи** программы является получение компетенции, необходимой для выполнения нового вида профессиональной деятельности, приобретение новой квалификации.

Программа переподготовки по профессиям рабочих, должностям служащих направлена на обучение лиц, уже имеющих профессию рабочего, профессии рабочих или должность служащего, должности служащих, в целях получения новой профессии рабочего или новой должности служащего с учетом потребностей производства, вида профессиональной деятельности, с учетом спецификации стандарта Ворлдскиллс по компетенции «Инженерный дизайн CAD».

#### **1.4. Общая характеристика образовательной программы**

Программа профессиональной подготовки по профессиям рабочих, должностям служащих направлена на обучение лиц, ранее не имевших профессии рабочего или должности служащего.

Трудоемкость обучения: 144 академических часа.

Форма обучения: очная/очная с использованием дистанционных технологий.

# **2. ХАРАКТЕРИСТИКА ПРОФЕССИОНАЛЬНОЙ ДЕЯТЕЛЬНОСТИ ВЫПУСКНИКА**

#### **2.1. Требования к результатам освоения образовательной программы**

В результате освоения программы профессионального обучения у слушателя должны быть сформированы компетенции, в соответствии с разделом 2.1. программы.

В результате освоения программы слушатель должен:

#### **Знать:**

– Современные технологии в профессиональной сфере деятельности

– Программы для настройки параметров компьютерной программы

– Операционные системы компьютера, предназначенные для использования и управления компьютерными программами и файлами

– Механические системы и их технические возможности

– Принципы разработки чертежей

– Как собирать сборочные единицы

– Как создать фотореалистичное изображение

– Как использовать свет, сцены и трафареты, чтобы произвести тонированные изображения фотографий

– Чертежи по стандарту ЕСКД вместе с письменной инструкцией

– Стандарты на условные размеры и допуски и на геометрические размеры и допуски, соответствующие стандарту ЕСКД

– Правила чертежей и ЕСКД

– Использование руководств, таблиц, перечней стандартов и каталогов на продукцию

– Основные приемы создания эскизов

**Уметь:** – Моделировать компоненты, оптимизируя моделирование сплошных тел композицией элементарных объектов

– Создавать параметрические электронные модели

– Назначать характеристики конкретным материалам (плотность)

– Назначать деталям цвета и текстуру

– Создавать сборки из деталей трёхмерных моделей

– Создавать сборки конструкций (сборочные единицы)

– Получать доступ к информации из файлов данных

– Моделировать и собирать основные сборочные единицы главной сборки

– Рассчитывать примерное значение всех недостающих размеров

– Собирать смоделированные детали в сборочные единицы в соответствии с требованиями

– Накладывать на изображения графические переводные картинки наподобие логотипов в соответствии с требованиями

– Создавать анимацию, чтобы демонстрировать, как работают или собираются отдельные детали

– Сохранять работу для будущего доступа

– Сохранить изображения ярлыков, чтобы получить доступ для их дальнейшего использования

– Интерпретировать исходную информацию и точно применять ее к изображениям, произведенным компьютером

– Применять свойства материалов, взятые из информации с исходного чертежа

– Создавать фотореалистичные изображения детали или конструкции

– Настраивать цвета, тени, фон и углы съёмки для создания изображений

– Использовать установки фотокамеры, чтобы лучше демонстрировать конструкцию

– Распечатать завершенное изображение для его представления

– Разработать чертежи по ЕСКД вместе с любой письменной инструкцией

– Применять стандарты на условные размеры и допуски и на геометрические размеры и допуски, соответствующие стандарту ЕСКД

– Применять правила чертежей и имеющий приоритет последний стандарт ЕСКД (либо ISO), регулирующий данные правила

– Использовать руководства, таблицы, перечни стандартов и каталогов на продукцию

– Создавать чертежи 2D

– Создать развёрнутый вид.

## **3. СТРУКТУРА И СОДЕРЖАНИЕ ОБРАЗОВАТЕЛЬНОЙ ПРОГРАММЫ**

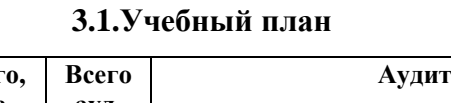

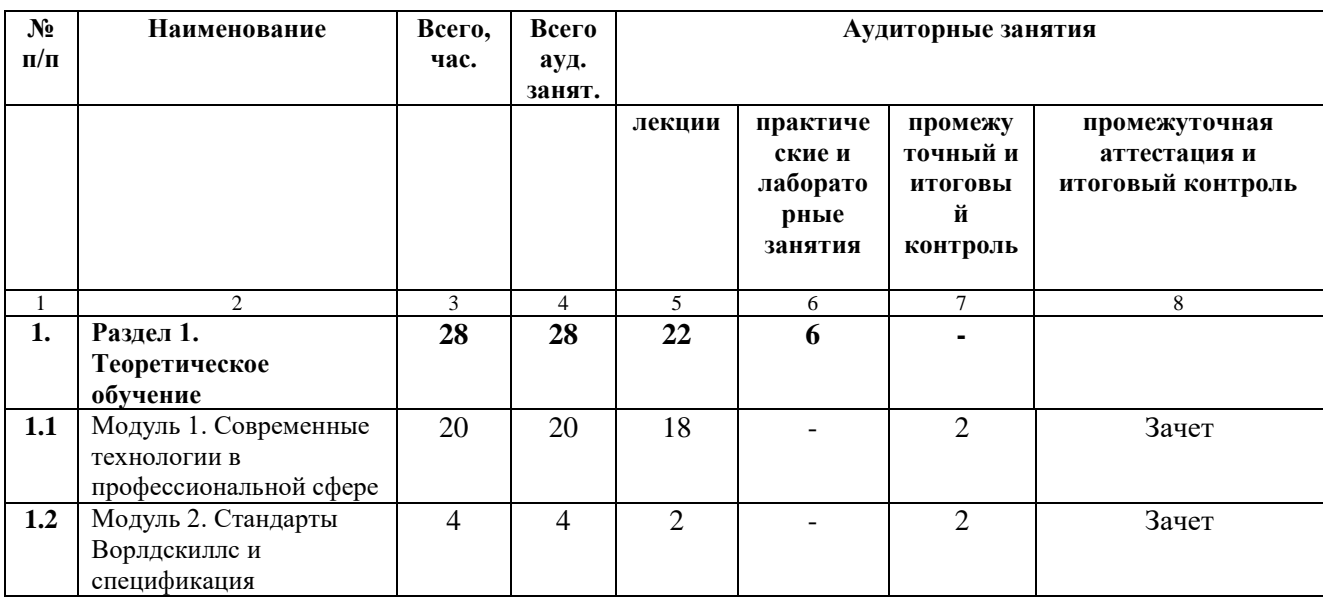

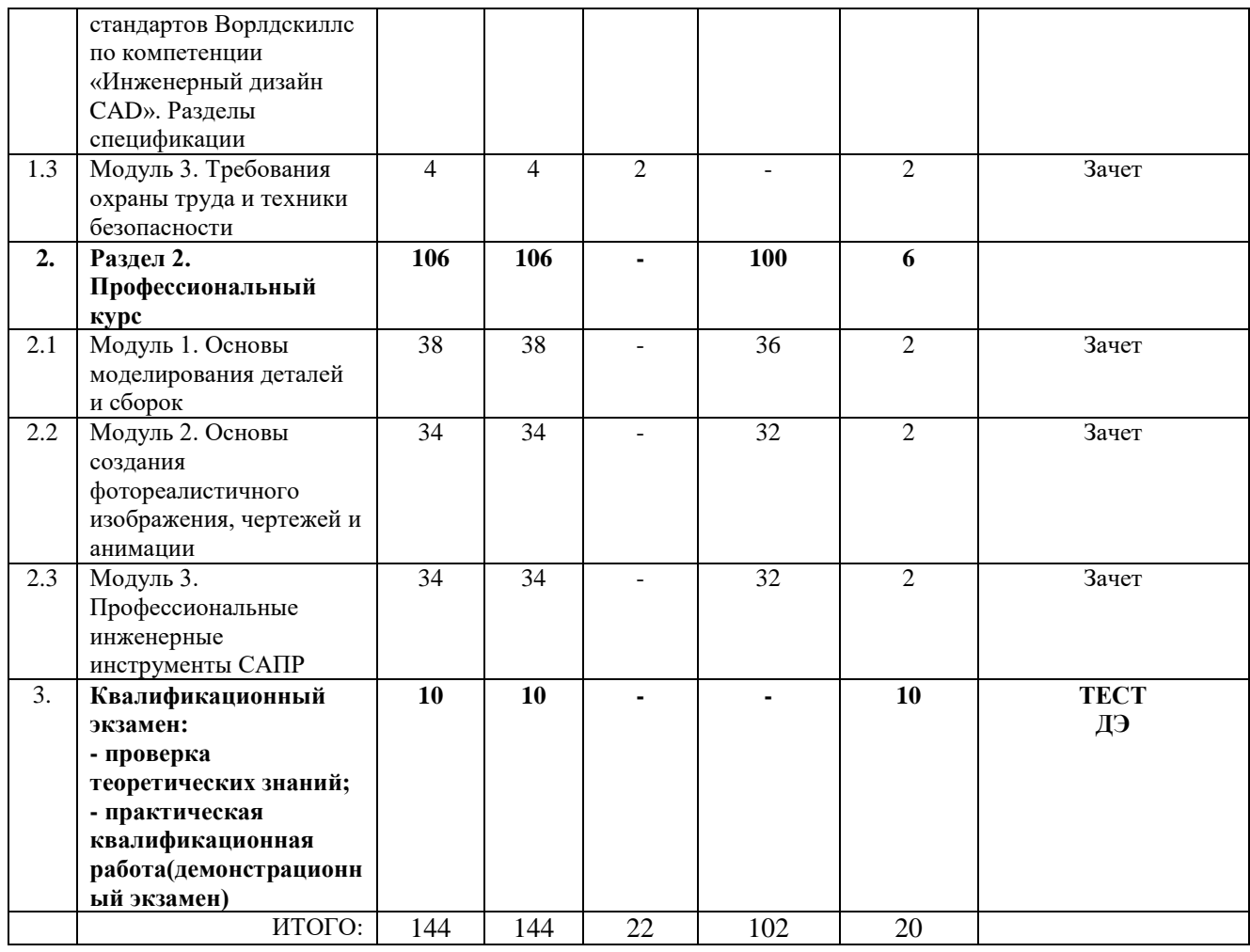

## **3.2. Учебно-тематический план**

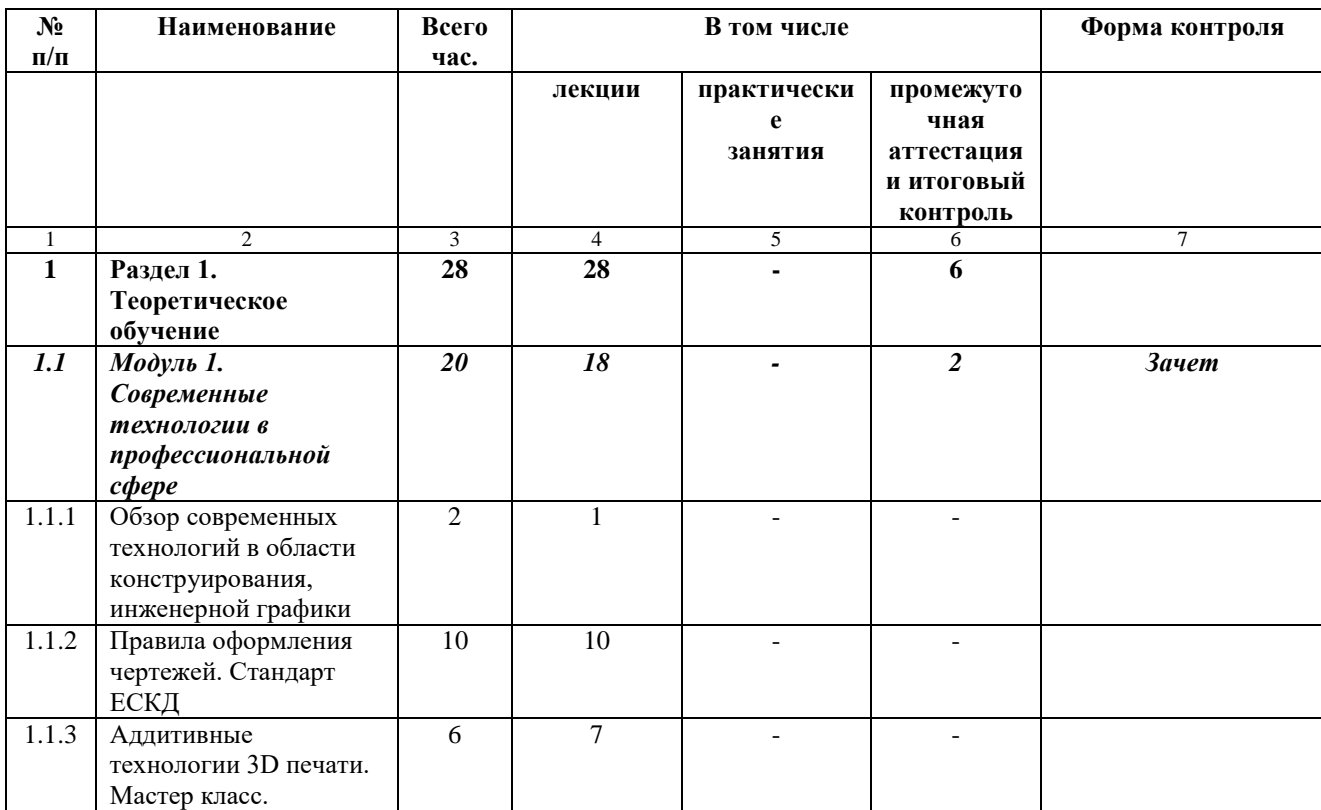

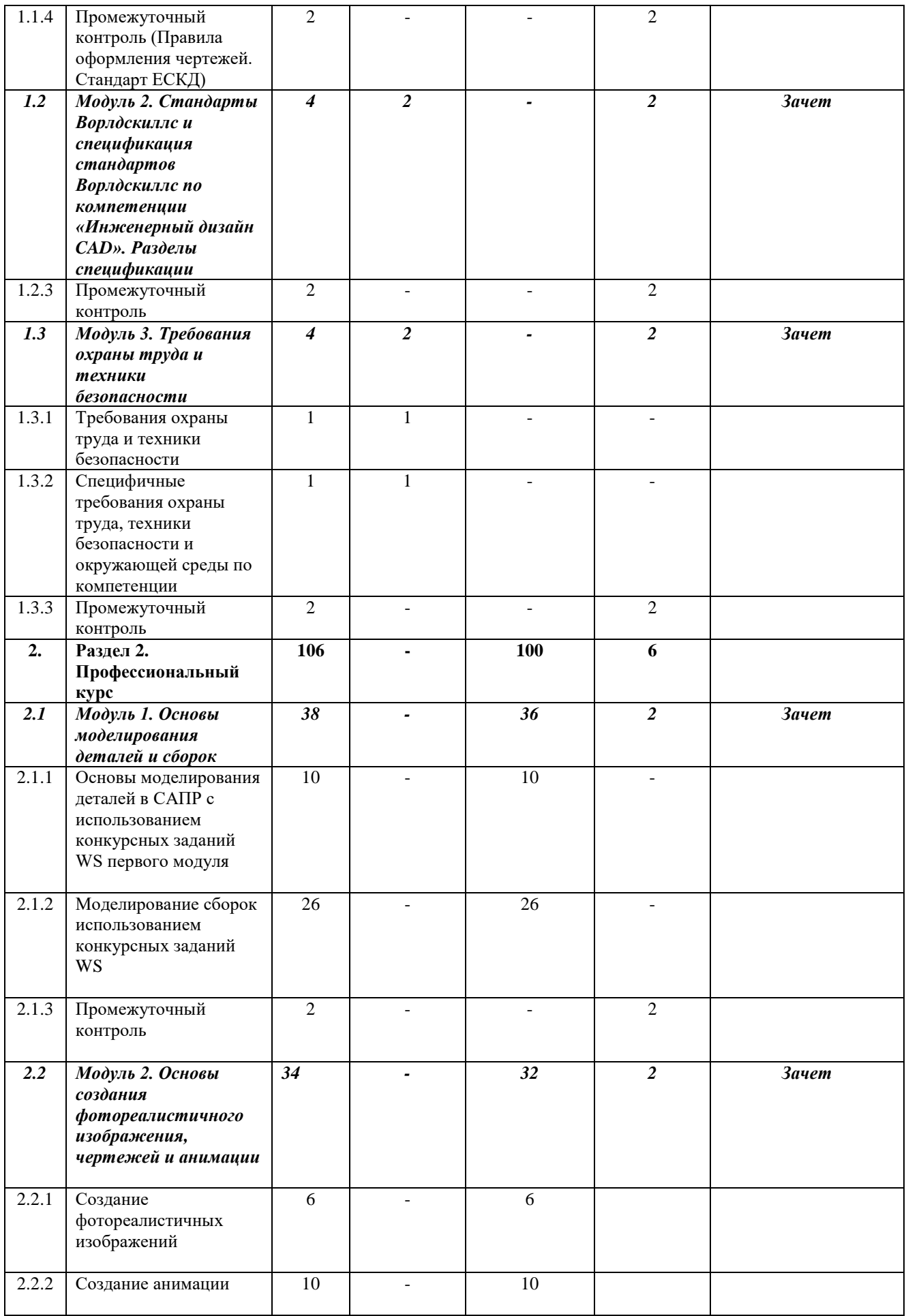

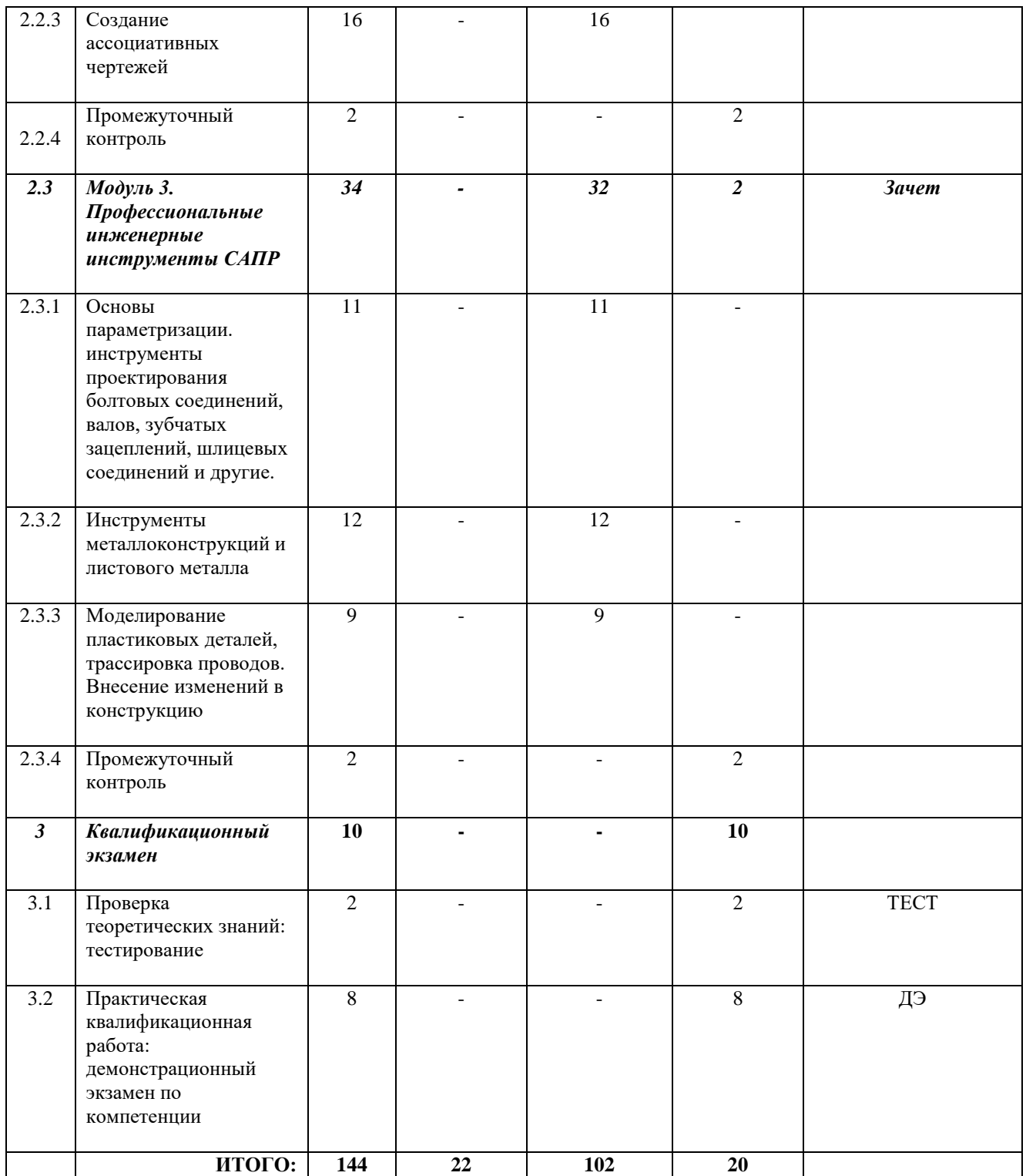

## **3.3. Календарный график**

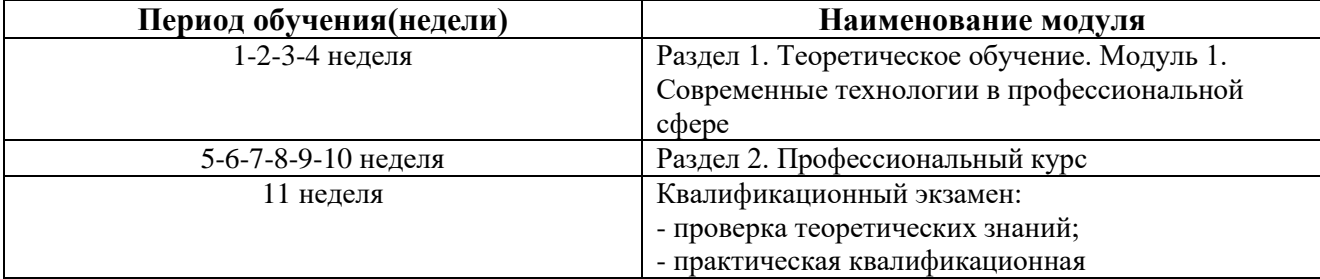

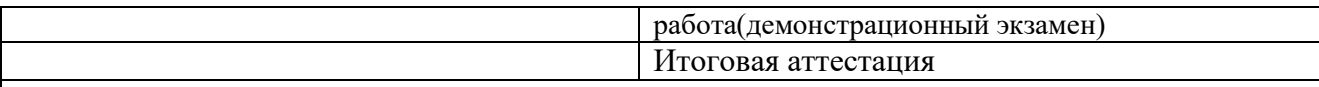

\*Точный порядок реализации разделов, модулей (дисциплин) обучения определяется в расписании занятий.

## **4. СОДЕРЖАНИЕ ПРОГРАММЫ УЧЕБНЫХ МОДУЛЕЙ: ТЕМАТИЧЕСКИЙ ПЛАН**

#### **Раздел 1. Теоретическое обучение**

## **Модуль 1. Современные технологии в профессиональной сфере.**

Тема 1.1. Обзор современных технологий в области конструирования, инженерной графики Обзор современных технологий в области конструирования, инженерной графики.

Тема 1.2. Правила оформления чертежей. Стандарт ЕСКД Сведения о конструкторской документации. Общие правила оформления чертежей. Геометрическое черчение. Проекционное черчение. Аксонометрия. Эскизы и рабочие чертежи деталей. Сборочный чертёж изделия. Чтение и деталирование сборочного чертежа изделия.

Тема 1.3. Аддитивные технологии 3D печати. Мастер класс. Аддитивные технологии 3D печати. Мастер-класс. Промежуточный контроль (Правила оформления чертежей. Стандарт ЕСКД).

**Модуль 2. Стандарты Ворлдскиллс и спецификация стандартов Ворлдскиллс по компетенции «Инженерный дизайн CAD». Разделы спецификации.**

Тема 1.1 Актуальное техническое описание по компетенции. Спецификация стандарта Ворлдскиллс по компетенции. WorldSkills International. Движении WorldSkills в России. Понятие о компетенциях и стандарте компетенции. WorldSkills Standard Specification. Актуальное техническое описание. Ознакомление с конкурсными заданиями чемпионатов, виды, критерии, особенности.

## **Модуль 3. Требования охраны труда и техники безопасности.**

Тема 2.1 Требования охраны труда и техники безопасности.

Тема 2.2 Специфичные требования охраны труда, техники безопасности и окружающей среды по компетенции.

## **Раздел 2. Профессиональный курс**

## **Модуль 1. Основы моделирования деталей и сборок.**

Тема 1.1. Основы моделирования деталей в САПР с использованием конкурсных заданий WS первого модуля Основы моделирования деталей в Autodesk Inventor с использованием конкурсных заданий WS первого модуля. Мастер-класс.

Тема 1.2. Моделирование сборок использованием конкурсных заданий WS Моделирование деталей повышенной сложности на примере третьего модуля конкурсного задания WS. Мастер-класс. Моделирование сборок использованием конкурсных заданий WS первого, третьего модулей.

## **Модуль 2. Основы создания фотореалистичного изображения, чертежей и анимации.**

Тема 2.1. Создание фотореалистичных изображений

Тема 2.2. Создание анимации Тема 2.3. Создание ассоциативных чертежей Основы реверс-инжиниринга. Мастер-класс.

## **Модуль 3. Профессиональные инженерные инструменты САПР.**

Тема 3.1. Основы параметризации. инструменты проектирования болтовых соединений, валов, зубчатых зацеплений, шлицевых соединений и другие. Основы параметризации на примере третьего модуля конкурсного задания WS (Гидроцилиндр). Профессиональные инструменты проектирования болтовых соединений, валов, зубчатых зацеплений, шлицевых соединений и другие.

Тема 3.2. Инструменты металлоконструкций и листового металла Инструменты металлоконструкций и листового металла (мастер-класс) с использованием конкурсных заданий WS второго модуля.

Тема 3.3. Моделирование пластиковых деталей, трассировка проводов. Внесение изменений в конструкцию Моделирование пластиковых деталей, трассировка проводов. Внесение изменений в конструкцию. Мастер-класс

## **5. УСЛОВИЯ РЕАЛИЗАЦИИ ОБРАЗОВАТЕЛЬНОЙ ПРОГРАММЫ**

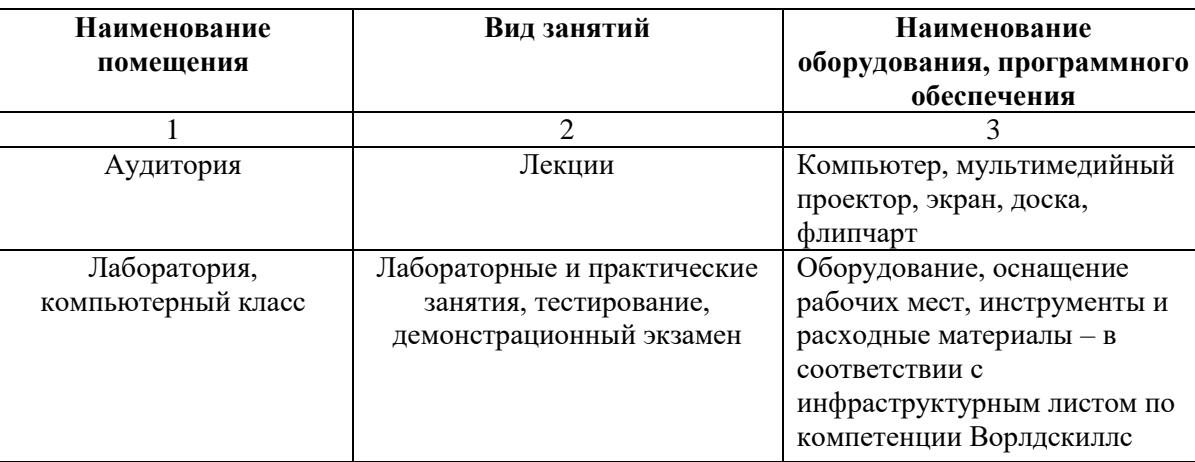

#### **5.1. Материально-техническое обеспечение**

## **5.2. Кадровое обеспечение**

Штатная численность работников Техникума, принимающих участие в реализации программ профессионального обучения составляет 2 человека, из них численность педагогических работников составляет 2 человека.

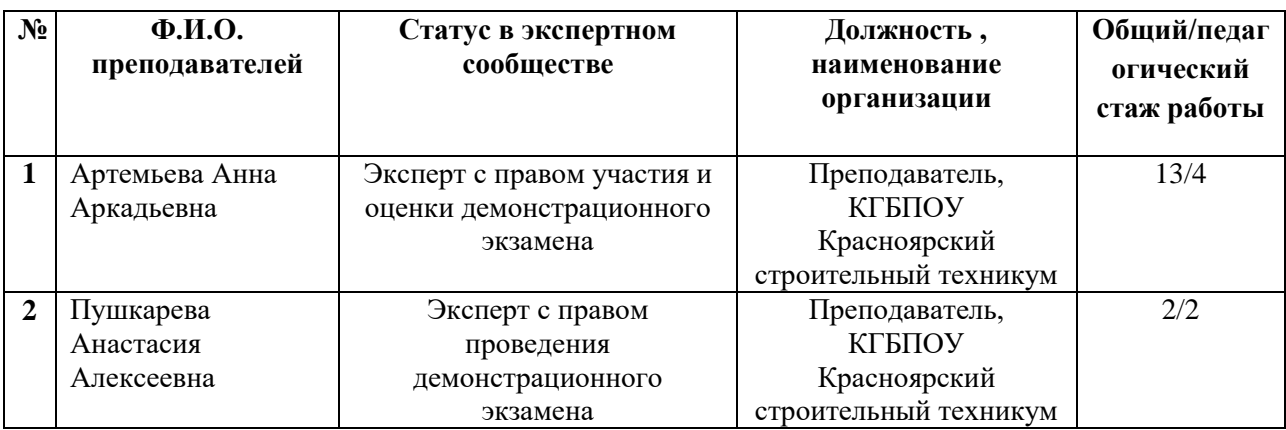

## **5.3. Учебно-методическое и информационное обеспечение**

#### **Для экспертов и мастеров:**

1. Конкурсное задание и Критерии оценки для полуфиналов и финала Национального чемпионата РФ 2017,2018 года, компетенция Инженерная графика CAD;

2. Презентационные материалы к заданию Национального чемпионата РФ 2015 года, компетенция Инженерная графика CAD: см. плейлист на канале компетенции <https://www.youtube.com/playlist?list=PLmVGeuJZIxx7cOawDsqhwzP1VJt6FTRpC>

3. Перевод и адаптация для использования в качестве пособия для русскоязычных учащихся Критериев оценки и Конкурсного задания Чемпионата Мира 2015 года, компетенция Инженерная графика CAD. Разработчики Казанков Е.Е., Петров Е.Е.;

4. Официальный сайт оператора международного некоммерческого движения WorldSkills International - Союз «Молодые профессионалы (Ворлдскиллс Россия)» (электронный ресурс) режим доступа: [https://worldskills.ru;](https://worldskills.ru/)

5. Единая система актуальных требований Ворлдскиллс (электронный ресурс) режим доступа: [https://esat.worldskills.ru.](https://esat.worldskills.ru/)

## **Для преподавателей и слушателей:**

1. <https://www.autodesk.ru/>

2. <https://autocad-specialist.ru/uroki-rivit.html>

3. <https://www.cherchenie.by/information/spravochnik-inzhenernaya-grafika-i-cherchenie>

4. Черчение. Учеб. для общеобразоват. учрежд./ НА. Гордеенко, ВВ. Степакова. М.: ООО « Издательство АСТ», 2010г.;

5. Методика обучения черчению: Учеб. пособие для студентов и уч-ся худож.-граф Спец. Учеб. заведений/ В.Н. Виноградов, Е.А. Василенко, А.А. Альхименок и др. М.: «Просвещение», 1990г.;

6. ЕСКД. Справочник по машиностроительному черчению. Общие правила выполнения чертежей по состоянию на 01 .Ol. 1998г.;

7. Сальников М.Г., Бровко И.Г. задания на чтение и деталирование сборочных чертежей. - М.: «Просвешение», 1981г.

#### **6. КОНТРОЛЬ И ОЦЕНКА РЕЗУЛЬТАТОВ**

Оценка качества освоения программы осуществляется итоговой аттестационной комиссией в виде квалификационного экзамена. Квалификационный экзамен включает в себя практическую квалификационную работу и проверку теоретических знаний в пределах квалификационных требований, указанных в профессиональном стандарте, а в его отсутствие – в ЕТКС или ЕКСД

#### **6.1. Формы и методы контроля и оценки результатов освоения программы.**

Промежуточная аттестация по программе предназначена для оценки освоения слушателем модулей программы и проводится в виде зачетов и/или экзаменов.

По результатам любого из видов итоговых промежуточных испытаний, выставляются отметки по двухбалльной («удовлетворительно» («зачтено»), «неудовлетворительно» («не зачтено») или четырех балльной системе («отлично», «хорошо», «удовлетворительно», «неудовлетворительно»). Итоговая аттестация проводится в форме квалификационного экзамена, который включает в себя практическую квалификационную работу (в форме демонстрационного экзамена) и проверку теоретических знаний (тестирование). Для итоговой аттестации используется комплект оценочной документации (КОД) № 1.20 по компетенции «Инженерный дизайн CAD», размещенный в соответствующем разделе на электронном ресурсе esat.worldskills.ru

13